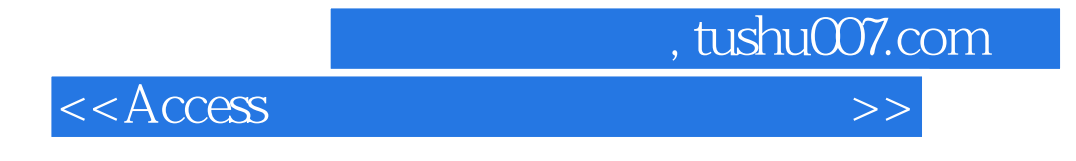

 $<<$  Access  $>$ 

- 13 ISBN 9787313067319
- 10 ISBN 7313067313

出版时间:2010-8

页数:221

PDF

更多资源请访问:http://www.tushu007.com

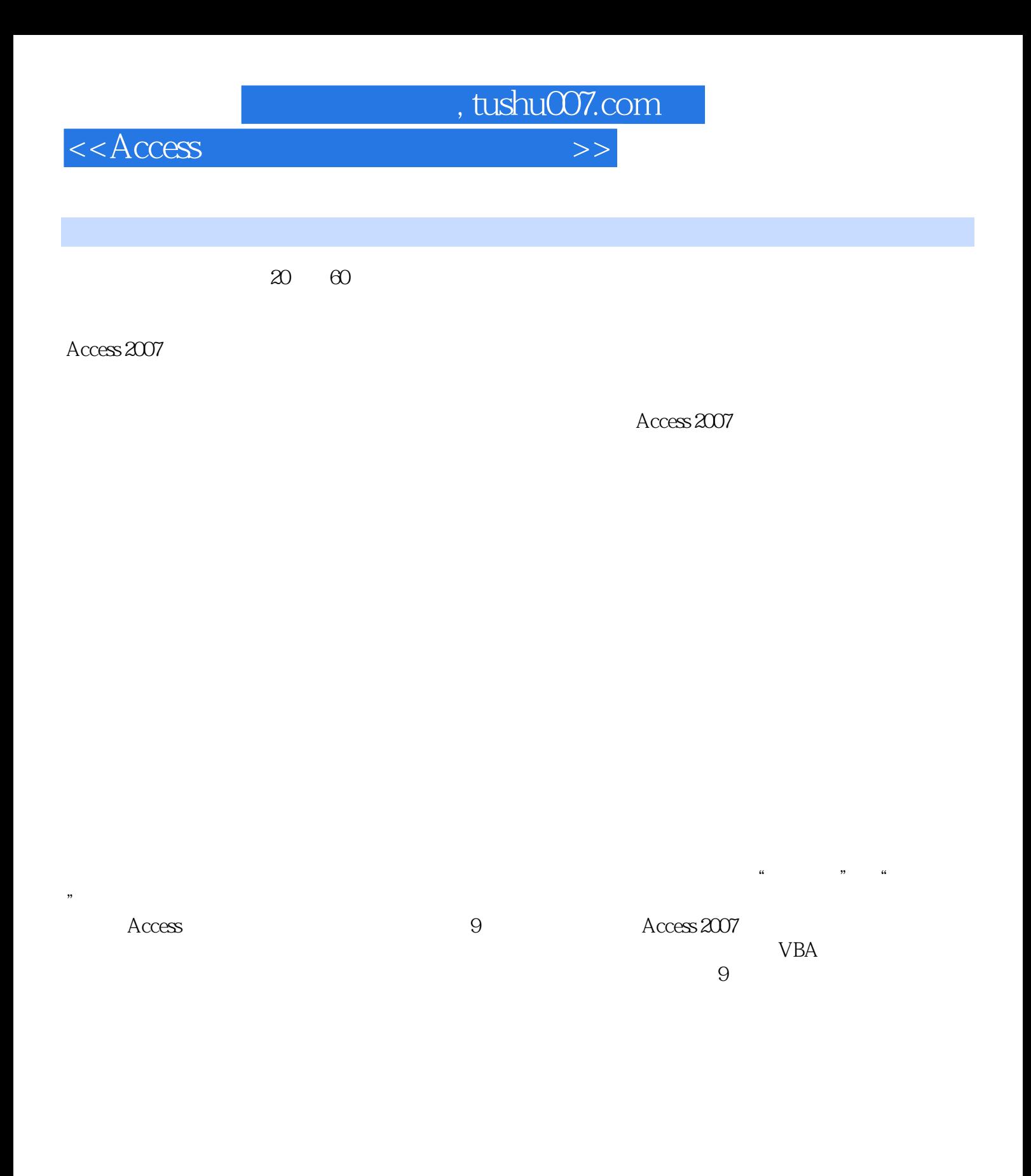

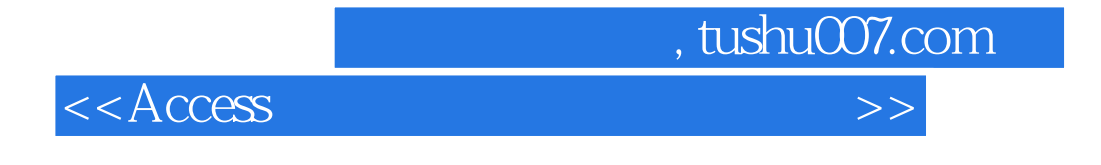

Access 2007

**VBA** 

9 Access 2007

 $VBA$ 

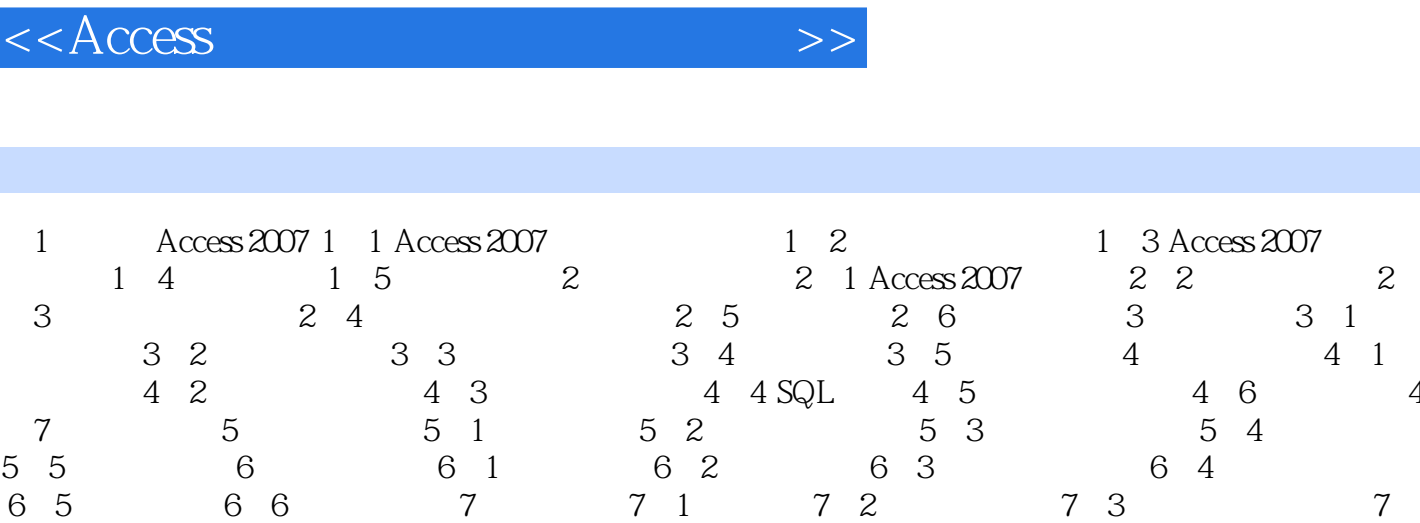

9 7

4 7.5 8 VBA 8.1 VBA 8.2 VBA 8.3  $8.4$   $8.5$   $9.9$   $9.1$   $\_\_$  $9.3$  --  $9.4$  --  $9.5$  --  $9.6$ 

, tushu007.com

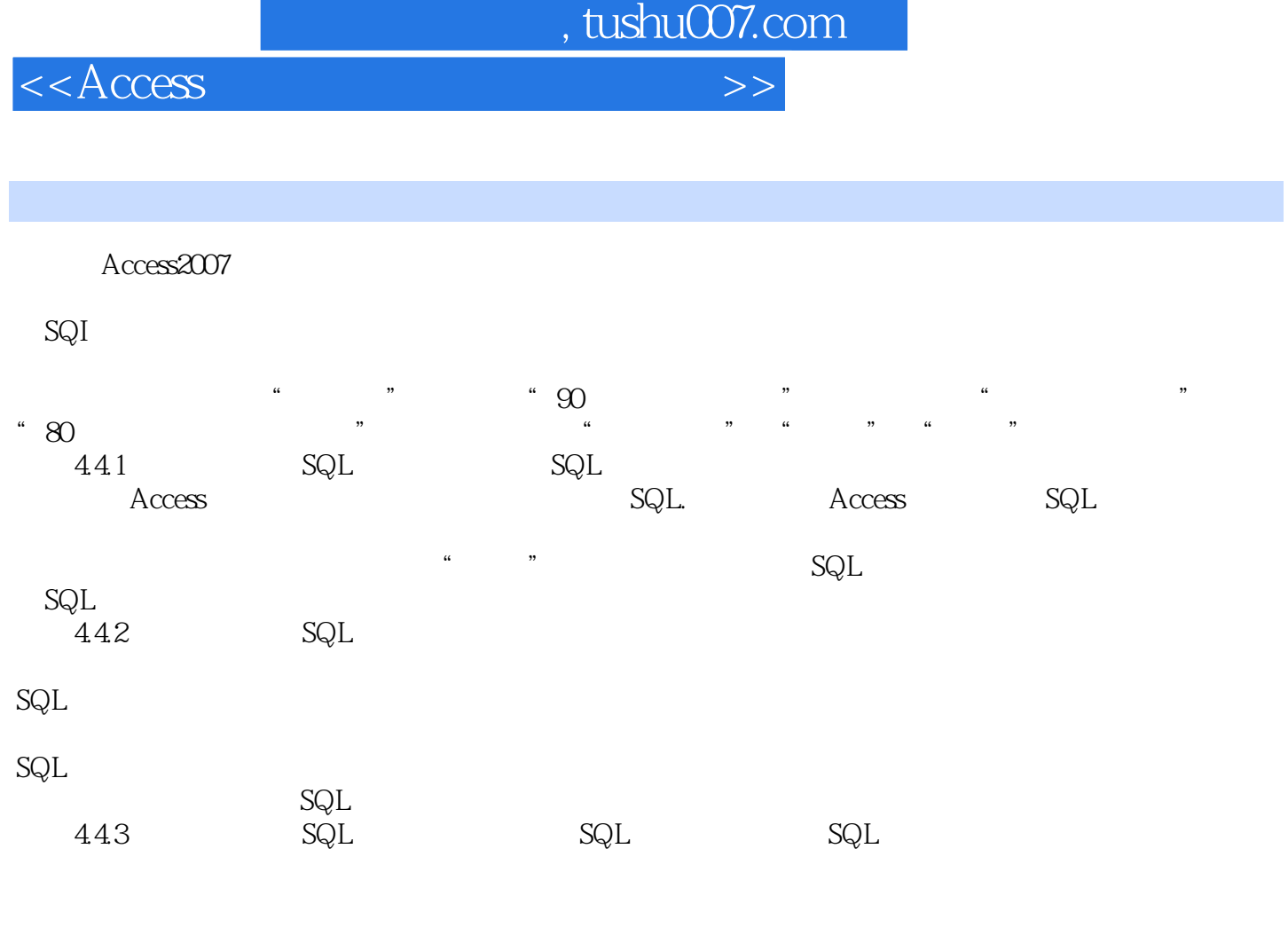

## $\Omega$ DBC $\Omega$

 $\begin{picture}(180,190) \put(0,0){\vector(1,0){10}} \put(10,0){\vector(1,0){10}} \put(10,0){\vector(1,0){10}} \put(10,0){\vector(1,0){10}} \put(10,0){\vector(1,0){10}} \put(10,0){\vector(1,0){10}} \put(10,0){\vector(1,0){10}} \put(10,0){\vector(1,0){10}} \put(10,0){\vector(1,0){10}} \put(10,0){\vector(1,0){10}} \put(10,0){\vector(1,0){10}} \put(10,0){\vector$ , we also  $\sim$   $\text{QBE}$ 

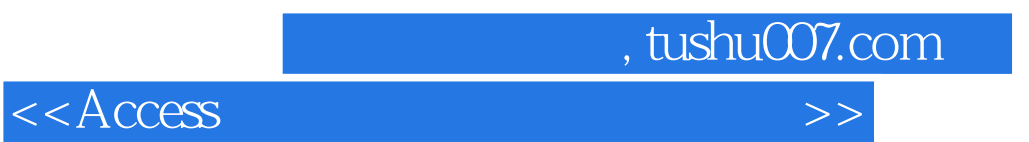

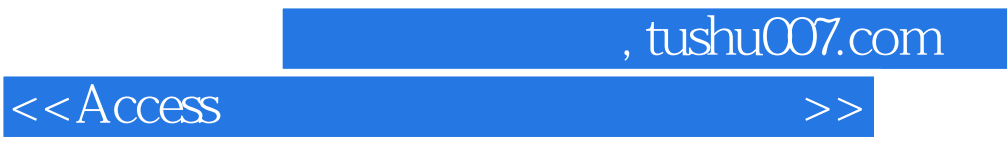

本站所提供下载的PDF图书仅提供预览和简介,请支持正版图书。

更多资源请访问:http://www.tushu007.com